# EE CprE 491 – Fall 2019 MicroCART Senior Design Team BiWeekly Report 15

Mar 12th - April 2nd

Faculty Advisors: Phillip Jones, Matt Cauwels, James Talbert

#### Team Members:

Evan Blough -- Technical Team Lead, Embedded Software Lead Kynara Fernandes -- Ground Control Station Lead Aaron Szeto -- Controls Lead Joe Gamble -- Embedded Hardware Lead Shubham Sharma -- Crazy Fly Implementation Lead, Website Manager Jacob Brown -- Physical Hardware Lead

#### **Summary for Progress**

We made a widget for the Ground Control Station. We tested multiple drones flying. We worked on assignments for the class.

## Past Week Accomplishments

- Able to connect multiple drones to GCS at once, but flight accuracy is lost (Evan)
  - o Ran a test
  - Would debug or attempt to fix this issue, but the
- Added functionality and documentation to the datalog widget
  - Works with old and new log files
  - Can select multiple plots, extend bounds, select log files from file browser, and select graphed parameters from a dropdown menu
  - Video of usage in Appendix
  - Doxygen documentation in Appendix
- Full design and print of single axis stand

### **Pending Issues**

- Moving to online instruction has impeded progress from being made on our existing deliverables
- Adapting to a remote work environment

#### **Individual Contributions**

| Team Member | Contribution                                                                                                    | Bi-Weekly | Total |
|-------------|----------------------------------------------------------------------------------------------------|-----------|-------|
|             |                                                                                                    | Hours     | Hours |
| Evan Blough | <ul> <li>Added functionality and documentation to the datalog widget</li> <li>Able to connect multiple drones to GCS at once, but flight accuracy is lost (Evan)</li> </ul> | 12        | 62    |

| Kynara      | Added new GUI functionality and easier                     | 8 | 45 |
|-------------|------------------------------------------------------------|---|----|
| Fernandes   | UI usability.                                              |   |    |
|             | <ul> <li>Planning and setting up for installing</li> </ul> |   |    |
|             | linux of second core of the quads                          |   |    |
| Joe Gamble  | Single axis (yaw) stand for miniquads                      | 6 | 48 |
| Jacob Brown | Team power point and testing platform                      | 8 | 50 |
|             | development                                                |   |    |
| Aaron Szeto | Help with team powerpoint. Wrote questions for             | 4 | 45 |
|             | the peer evaluation                                        |   |    |
| Shubham     | Worked on the team presentation. Documented                | 6 | 46 |
| Sharma      | old code and cleaning up semester's progress in            |   |    |
|             | the repository                                             |   |    |

## Plans for Coming Week

- Adapting project milestones to consider not having lab access.
- Make a GCS adapter to communicate with MAVProxy open source python project

## Appendix:

- Datalog Visualizer Videos
  - https://drive.google.com/file/d/1AfeYb8h9Y2rjrpF8\_eZAI82RYKu6UDa/view
  - https://drive.google.com/open?id=1fbKWRa3uLtTV5ZYtONf\_US8mHvT\_DBgh
- Datalog Visualizer Screenshot

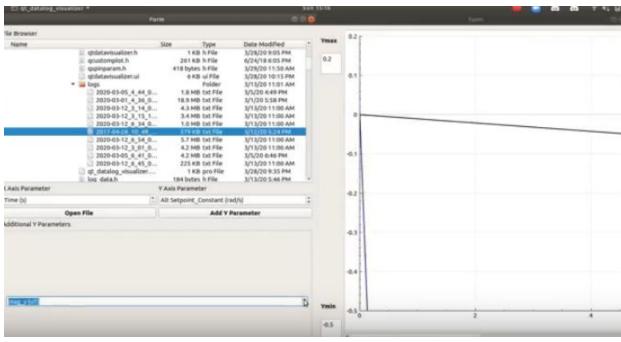

- Datalog Visualizer Git URL
  - o <a href="https://github.com/evanblough/qt\_data\_vis\_MicroCART">https://github.com/evanblough/qt\_data\_vis\_MicroCART</a>
- Datalog Visualizer Doxygen Files

| 0 | https://drive.google.com/drive/folders/19IA6MEITtKladG401nycsaMJRD3UgkwH?usp=sharing |
|---|--------------------------------------------------------------------------------------|
|   |                                                                                      |
|   |                                                                                      |
|   |                                                                                      |
|   |                                                                                      |
|   |                                                                                      |
|   |                                                                                      |
|   |                                                                                      |
|   |                                                                                      |
|   |                                                                                      |